Tehnička škola "9. maj" – Bačka Palanka

## Programiranje – III razred

Višedimenzionalni niz

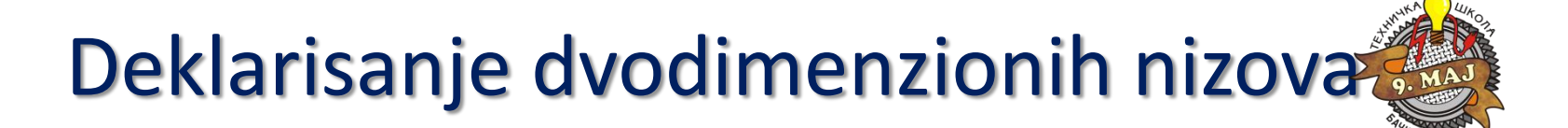

Dvodimenzioni nizovi se u C# deklarišu na sledeći način:

```
int[,] matrica;
        matrica = new int [3,2];
       for (int i = 0; i < 3; i++) {
          for (int i = 0; i < 2; i++) {
              matrica[i,j]=i+j;
}
}
        // Stampanje matrice
       for (int i = 0; i < 3; i++) {
          for (int j = 0; j < 2; j++) {
              Console.WriteLine("Element ["+i+","+j+"]= " + matrica[i,j] );
}
}
        Console.ReadLine();
```
## Deklarisanje dvodimenzionih nizova

Popunjavanje matrice:

```
// Unos dimenzija matrice>
          Console.WriteLine("Unesite prvu veličinu matrice: ");
          int x = Convert.ToInt32(Console.ReadLine());
          Console.WriteLine("Unesite drugu veličinu matrice: ");
          int y = Convert.ToInt32(Console.ReadLine());
          Console.Clear();
          matrica = new int [x,y];
         for (int i = 0; i < x; i++) {
             for (int j = 0; j < y; j++ )
{
                 matrica[i,j]=i+j;
}
}
          // Stampanje matrice
         for (int i = 0; i < x; i++) {
             for (int j = 0; j < y; j++)
{
                 Console.WriteLine("Element ["+i+","+j+"]= " + matrica[i,j] );
}
}
          Console.ReadLine();
```
## Nizovi - primeri

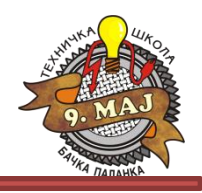

- 1. Napisati program za unos jednodimenzionog niza i njegov prikaz na konzoli. Prvo se unosi dužina niza, briše konzola, pa se unose elementi niza. Nakon završetka, briše se konzola i ispisuju svi uneti elementi niza.
- 2. Ponoviti postupak iz prvog zadatka za dvodimenzioni niz.
- 3. Deklarisati niz od 12 elemenata čiji sadržaj čine nazivi meseca u godini. Obezbediti ispis svih meseca na konzoli obrnutim redosledom.
- 4. Unosi se niz od 5 elemenata. Uneti podaci su ocene učenika. Obezbediti ispis ostvarenog proseka na konzoli nakon unosa ocena. Ukoliko je pogrešno uneta ocena računati je kao ocenu 2.

Tehnička škola "9. maj" – Bačka Palanka

## Programiranje – III razred

Višedimenzionalni niz